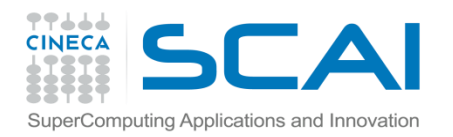

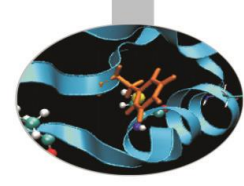

# Sintassi II Parte

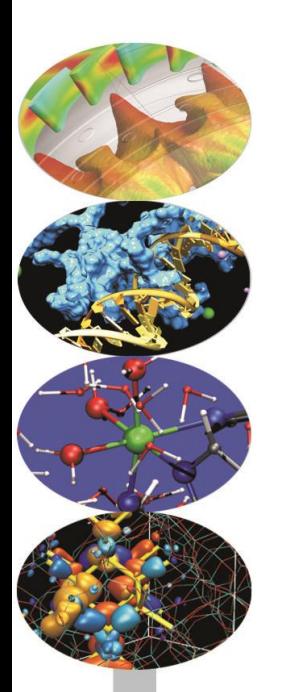

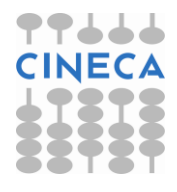

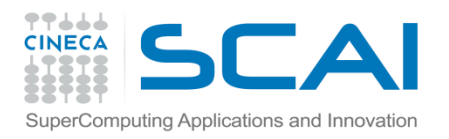

### Indice

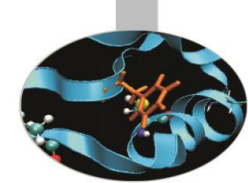

Durante l'esecuzione di un codice, un programma può ripetere segmenti di codice, o di prendere decisioni e biforcarsi. A tal fine, il C fornisce istruzioni per il controllo di flusso che servono per specificare cosa deve essere fatto dal nostro programma e sotto che quali le circostanze.

- **costrutti decisionali**
- **I cicli**

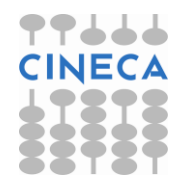

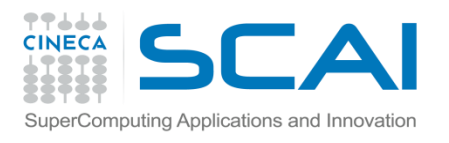

*...*

*}*

## Il costrutto if/else

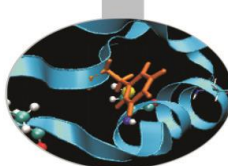

Il costrutto *if* consente di svolgere una o più operazioni se una particolare condizione (enunciata con un'espressione booleana) risulta verificata.

```
if (boolean expression a){
statement1a;
statement2a;
 ...
   }
else if (boolean expression b){ 
statement1b;
statement2b;
...
}
else {
statement1c;
```
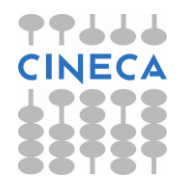

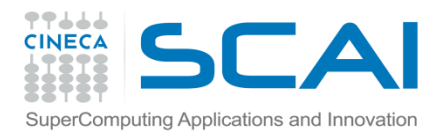

### Esempio

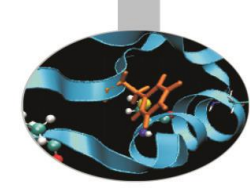

Programma per il calcolo delle radici di un'equazione quadratica: a  $x^2 + b x + c = 0$  usando la formula:  $x = (-b) + (-sqrt(a + b)^2)(2 + c)$ 

```
double a, b, c, d, e, x1, x2;
/* Test for complex roots */
e = b * b - 4. * a * c;
if (e < 0.)
\overline{\mathcal{L}} printf("\nError: roots are complex\n");
     ext(1); }
/* Test for a = 0. */
if (a == 0.)
\left\{\begin{array}{ccc} & & \\ & & \end{array}\right\}printf("\nError: a = 0.\n\n");
     ext(1); }
```
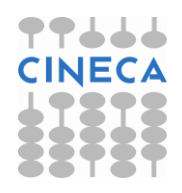

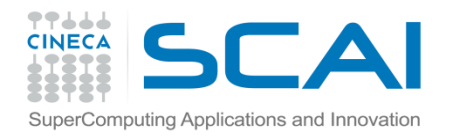

#### Esempio

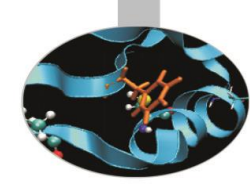

/\* Perform calculation \*/  $d = sqrt(e)$ ;  $x1 = (-b + d) / (2. * a);$  $x2 = (-b - d) / (2. * a);$ /\* Display output \*/

printf("\nx1 =  $\$12.3e$  x2 =  $\$12.3e\n"$ , x1, x2);

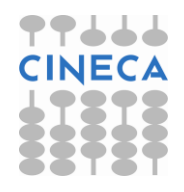

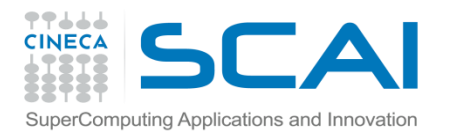

## Errori comuni con il costrutto if/else

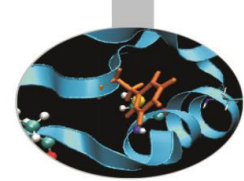

Scriviamo un costrutto if che assegni alle variabili a e b i valori 2 e 4 rispettivamente, quando la variabile x è uguale a 3:

- if (x == 3)**{**
	- $a = 2;$  $b = 4$ ;
- **}**

è la forma corretta. Se dimenticassimo di racchiudere i due assegnamenti in un blocco avremmo:

- $if(x == 3)$ 
	- a = 2**;**
	- $b = 4$ ;

ciò significa che il costrutto if termina con il **;** della prima espressione, dunque b assumerà sempre il valore 4, *indipendentemente* dal valore di x

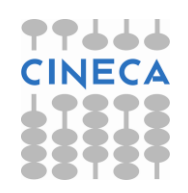

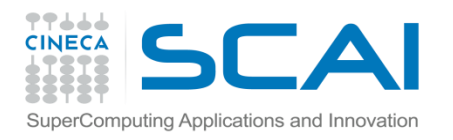

## Errori comuni con il costrutto if/else

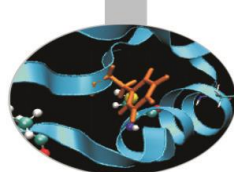

- •Un blocco di istruzioni, chiamato anche compound statement, è un gruppo di istruzioni che viene trattato dal compilatore come se fosse una singola istruzione.
- •I blocchi sono racchiusi da {}. Le parentesi contengono le istruzioni da eseguire.
- I blocchi di istruzioni possono essere utilizzati in qualsiasi luogo in cui è consentita una singola istruzione.

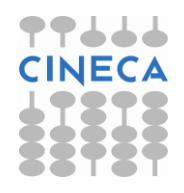

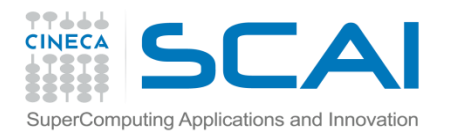

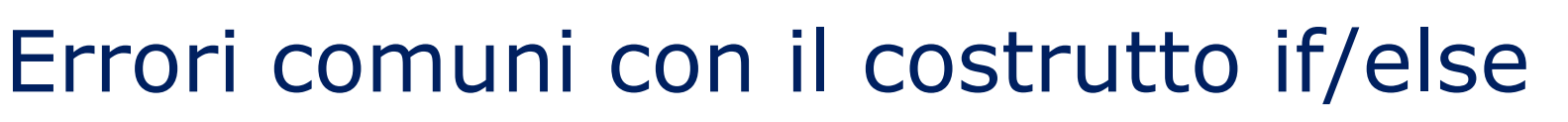

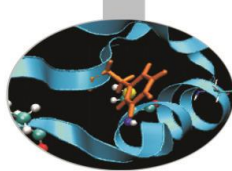

#### Scrivendo invece:

if  $(x = 3)$ {

$$
a=2;
$$

$$
b=4;
$$

}

la condizione del costrutto if risulta sempre vera (si è usato l'operatore di assegnamento = al posto di quello di uguaglianza ==) dunque le istruzioni di assegnamento vengono eseguite *indipendentemente* dal valore di x.

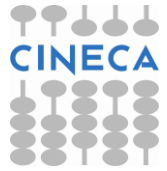

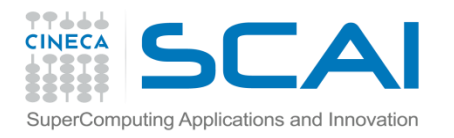

### Operatore ternario

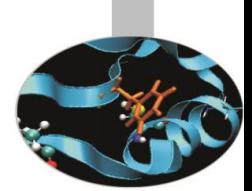

L'operatore ternario "? :" è una forma sintetica dell'istruzione ifelse, e per questo viene usata per ragioni di comodità e sinteticità del codice.

condition?expression1:expression2

•if/else if(x<y)  $min=x;$ else min=y;

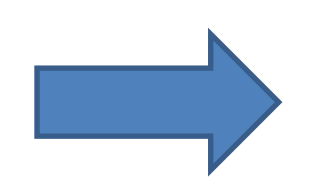

•Operatore ternario  $min=$   $(x < y)$  ?x: y

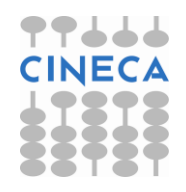

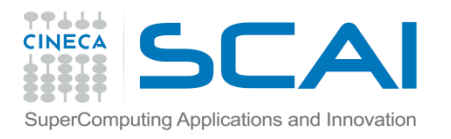

## Il costrutto switch

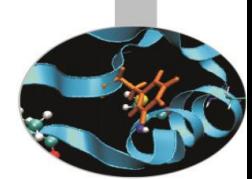

Come il costrutto *if/else* rappresenta una struttura di selezione. Le etichette *case* individuano i valori costanti della variabile o dell'espressione che controlla il costrutto e sono seguite da una lista di operazioni che il programma svolge finché non incontra la prima istruzione *break*. *switch(integer-variabile) { case(a): statement1a;*

```
 ...
break;
case(b):
   statement1b;
 ...
          case(c):
   statement1c;
 ...
break;
          default:
   statement;
}
```
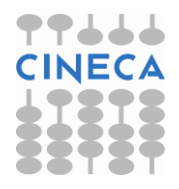

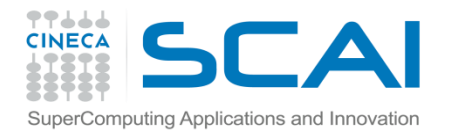

## Il costrutto switch

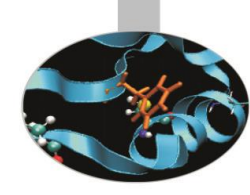

int decision; int a, b, c; scanf(%d,decision); switch(decision){ // decision è la variabile di controllo; **case**(1): // se decision == 1 vengono eseguite le due seguenti istruzioni;  $a = 20$ ;  $b = 12;$ **break**; // se decision == 1 qui il costrutto si interrompe; **case**(2):  $a = 10$ :  $b = 12$ ; // queste due istruzioni sono eseguite solo se decision  $== 2$ : **case**(3):  $c = 32$ ; // questa istruzione viene eseguita sia che decision == 2 o **break**; // decision == 3; **default**:  $a = 0$ ; // queste istruzioni sono eseguite in tutti i casi non  $b = 1$ ; // contemplati in precedenza; }

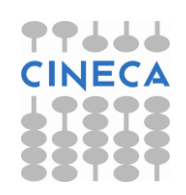

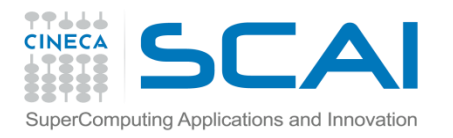

## Il ciclo while

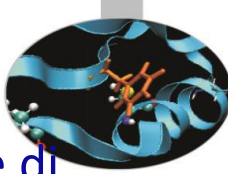

E' una struttura iterativa che permette di svolgere ripetutamente una serie di operazioni fin tanto che la condizione da cui dipende rimanga vera.

```
while( boolean expression ){
```
*statement1;*

*statement2;*

*...*

*}*

Esempio:

**while** $(x > 0)$ 

 $x = 2;$ 

N.B.: il ciclo while potrebbe non essere mai eseguito se la condizione risultasse falsa in partenza.

N.B. il ciclo deve terminare ad un certo punto!

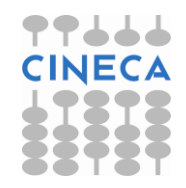

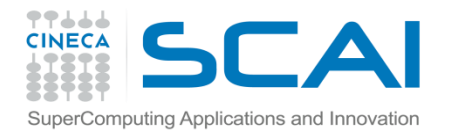

#### Il ciclo while

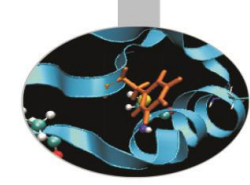

```
#include <iostream>
using namespace std;
```

```
int main () {
```

```
int n;
```

```
cout \lt\lt "Enter the starting number > ";
```

```
\text{cin} \gg \text{n};
```

```
while (n>0)
```

```
{ cout << n << ", "; --n; }
```

```
cout << "FIRE!\n";
```
return 0; }

**OUTPUT**

Enter the starting number > 8 8, 7, 6, 5, 4, 3, 2, 1, FIRE!

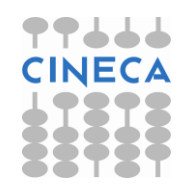

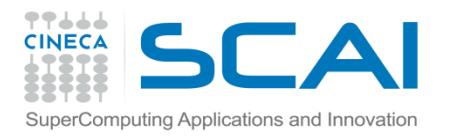

## Il ciclo do/while

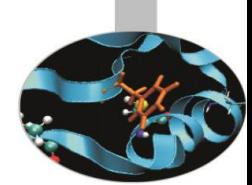

Si differenzia dal ciclo while per il fatto che la condizione è posta in fondo alla lista di istruzioni: questo assicura che il ciclo venga eseguito almeno una volta.

*do{*

*statement1;*

*statement2;*

```
...
} while(boolean expression);
Esempio:
do{
   x = x+10;
 while (x < 100);
```
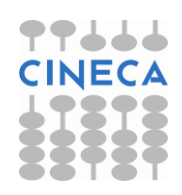

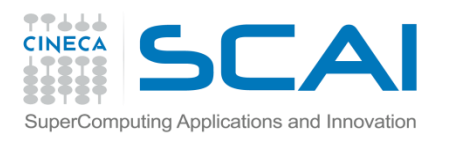

## Il ciclo for

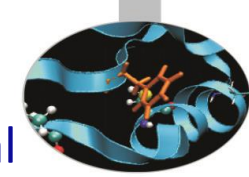

Il ciclo *for* si differenzia dal ciclo while perché contiene obbligatoriamente al suo interno un contatore in modo da svolgere un numero prefissato di iterazioni. E' del tutto analogo al costrutto *do/end do* del Fortran90.

*for (starting expression; boolean expression; counter) {* 

 *statement1;*

 *statement2;*

#### }

#### **esempio:**

 *...*

```
int main(){
int x=10;
for(int i=0; i<10; i++){
x + = 2;cout \langle\langle "X = " \langle\langle x \langle \rangle \langle " quando i = " \langle\langle i+1 \langle\langle endl;
}
```
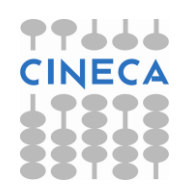

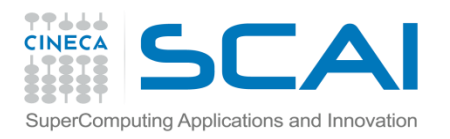

### Il ciclo for

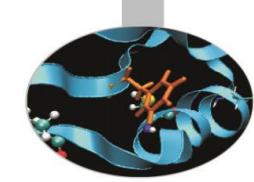

•N.B.: è sempre possibile costruire un ciclo while che contenga un contatore.

```
int main(){
int x=10;
for(int i=0; i<10; i++) cout<<i<<endl;
}
OPPURE
```
int main(){

int i=0;

while( $i$ <10){

cout<<i<<endl;

```
i++
```
}

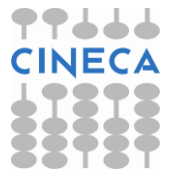

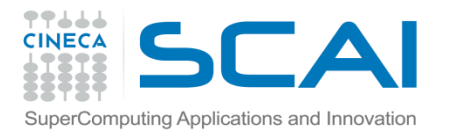

{

}

### Esempio

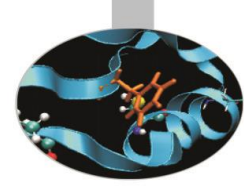

#### •Calcolo del fattoriale di un numero n

```
int main()
   int n,i;
   int fact=1;
   printf(''Inserisci un numero: '')
   scanf(''%d'',&n);
   if(n<0){
       printf(''Error, il numero è negativo\n'');
       ext(1);}
   for(i=n;i>0;i--) fact*=double(i);
   printf(''Il fattoriale di %d è %d'',n,fact);
   return 0;
```
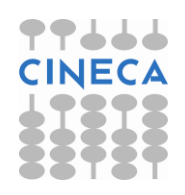

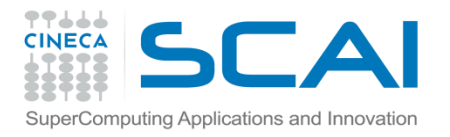

## Le istruzioni break e continue

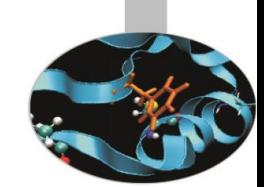

Al verificarsi di particolari condizioni è possibile interrompere l'esecuzione di un ciclo attraverso l'istruzione *break* oppure passare all'iterazione successiva grazie all' istruzione *continue*.

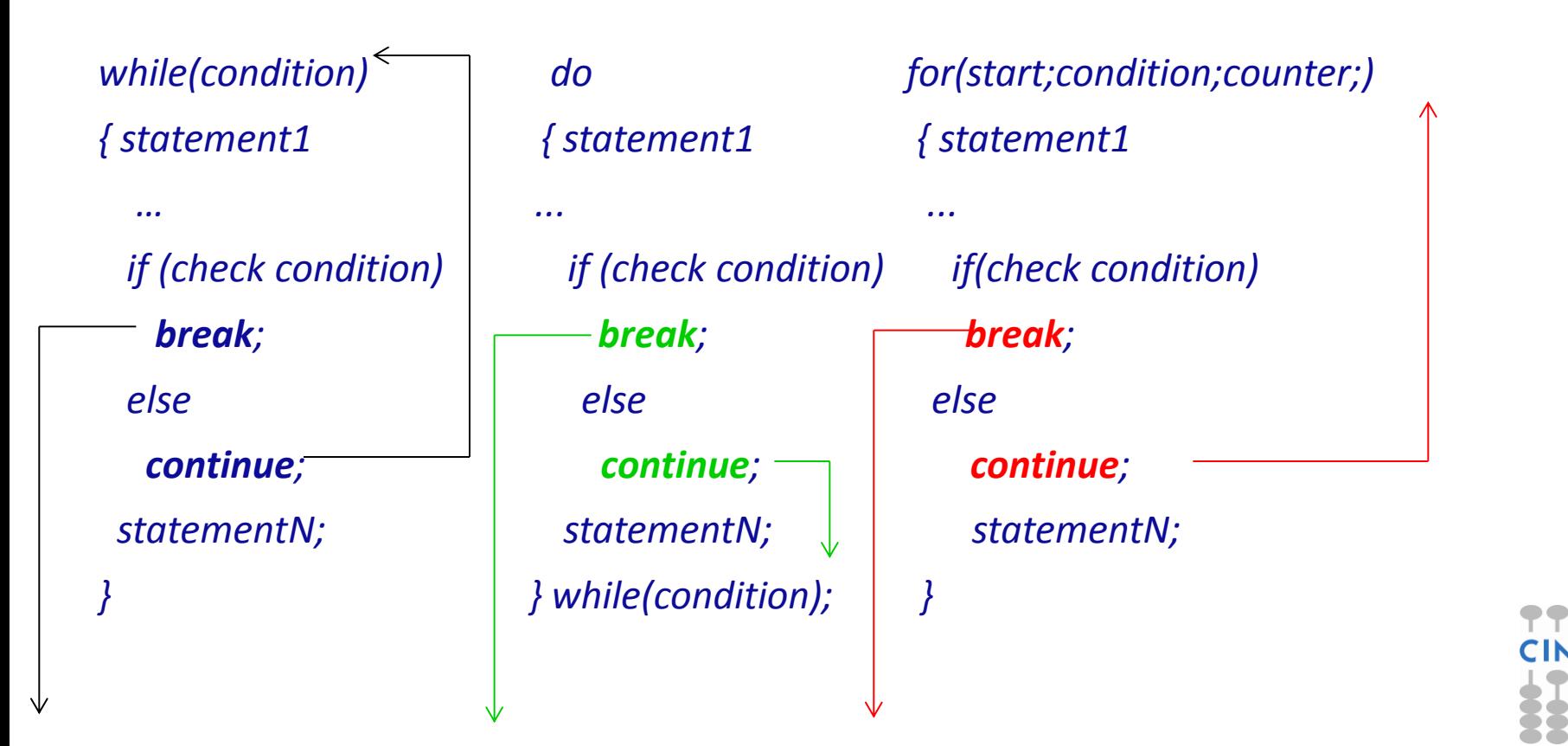

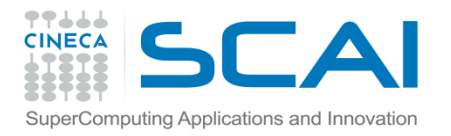

### Esempio

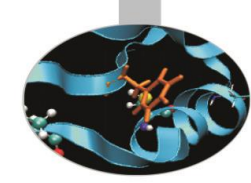

#### calcolo della somma dei primi dieci numeri naturali; uso di break

```
#include<iostream>
using namespace std;
int main(){
   int sum=0, i=0; while(true){
      i++;sum +=i;if(i == 10){
    cout << "Sum is: " << sum << endl;
    break;
 }
      cout << "i: " << i << endl;
 }
    return 0;
}
```
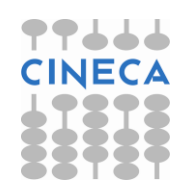

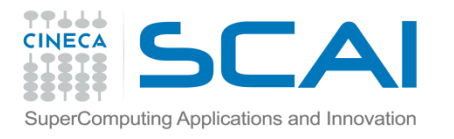

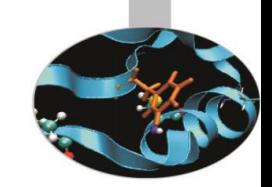

## Le istruzioni break e continue

#### In output abbiamo:

i: 1 i: 2 i: 3 i: 4 i: 5 i: 6 i: 7 i: 8 i: 9 Sum is: 55

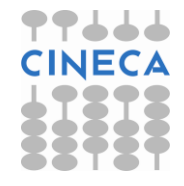

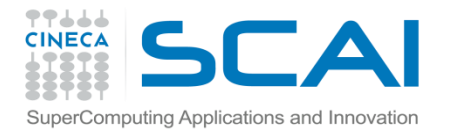

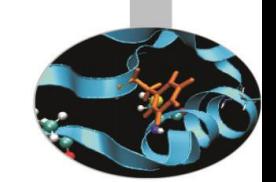

## Le istruzioni break e continue

calcolo della somma dei primi cinque numeri pari; uso di continue

```
#include <iostream>
using namespace std;
int main(){
          int sum=0;
         for(int i=1; i<11; i++){
                   if(i%2 != 0)
                        continue;
                   sum +=i;cout \langle\langle "i: " \langle\langle i \langle endl; }
          cout << "Sum is: " << sum << endl;
          return 0;
}
output:
i: 2
i: 4
i: 6
i: 8
i: 10
Sum is: 30
```
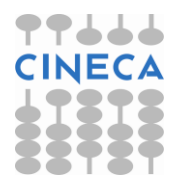